## **OpenStreetMap について**

従来システム内で使用していた、国土地理院のタイルの仕様変更がございましたので

これに代わる地図として、地図表示画面には OpenStreetMap を表示致します。

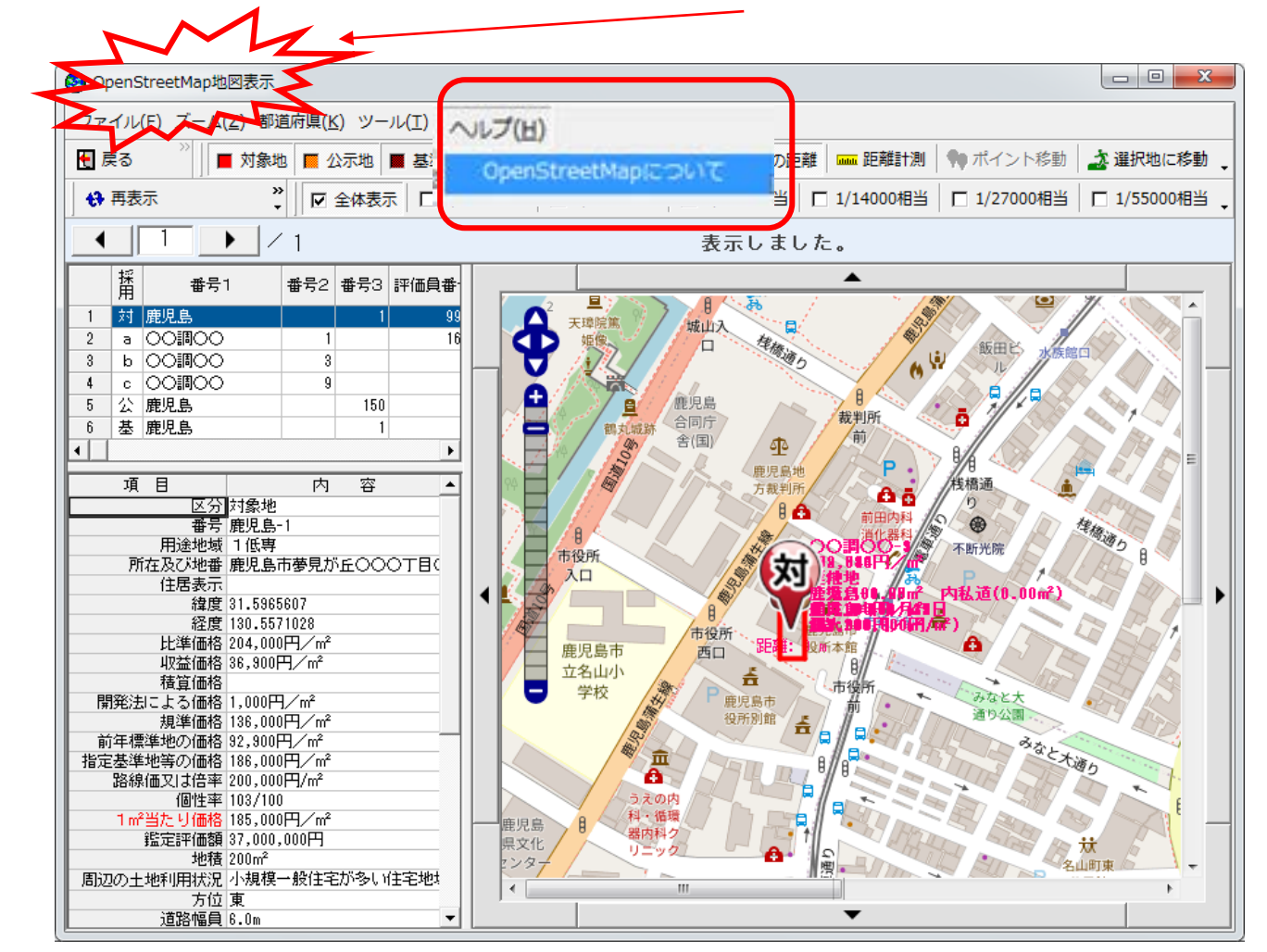

## OpenStreetMap の著作権とライセンスは、[ヘルプ]- OpenStreetMap についてを

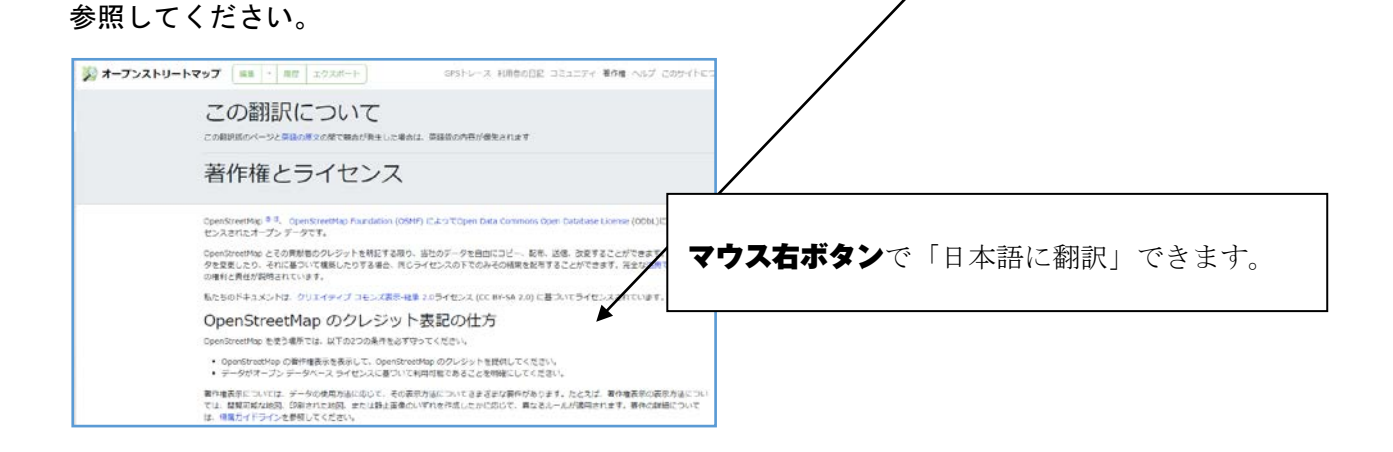

OpenStreetMap は、場所によっては建物の情報が少ないので、詳細を確認したい場合は、

メニューバーの[Google 表示]か[地理院タイル]ボタンを押下しブラウザにて確認をしてください。

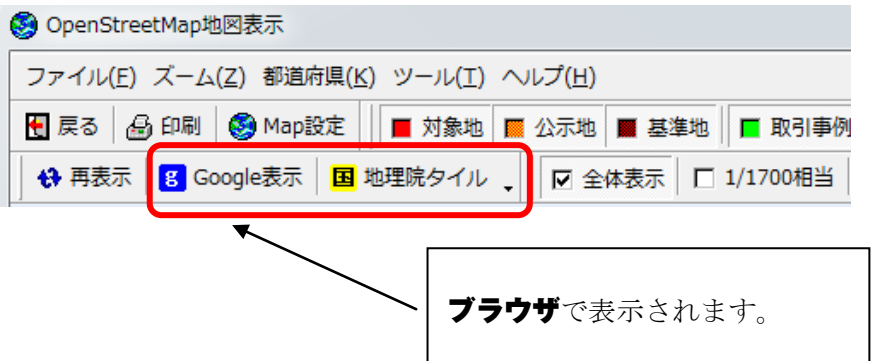

## **地図印刷のクレジット表記について**

OpenStreetMap の地図印刷時にクレジット表記が必要です。

事例カードの地図印刷に関しましては、各事例の印刷設定画面に、クレジット表記の設定が ございますので、ユーザ様にて設定をお願い致します。

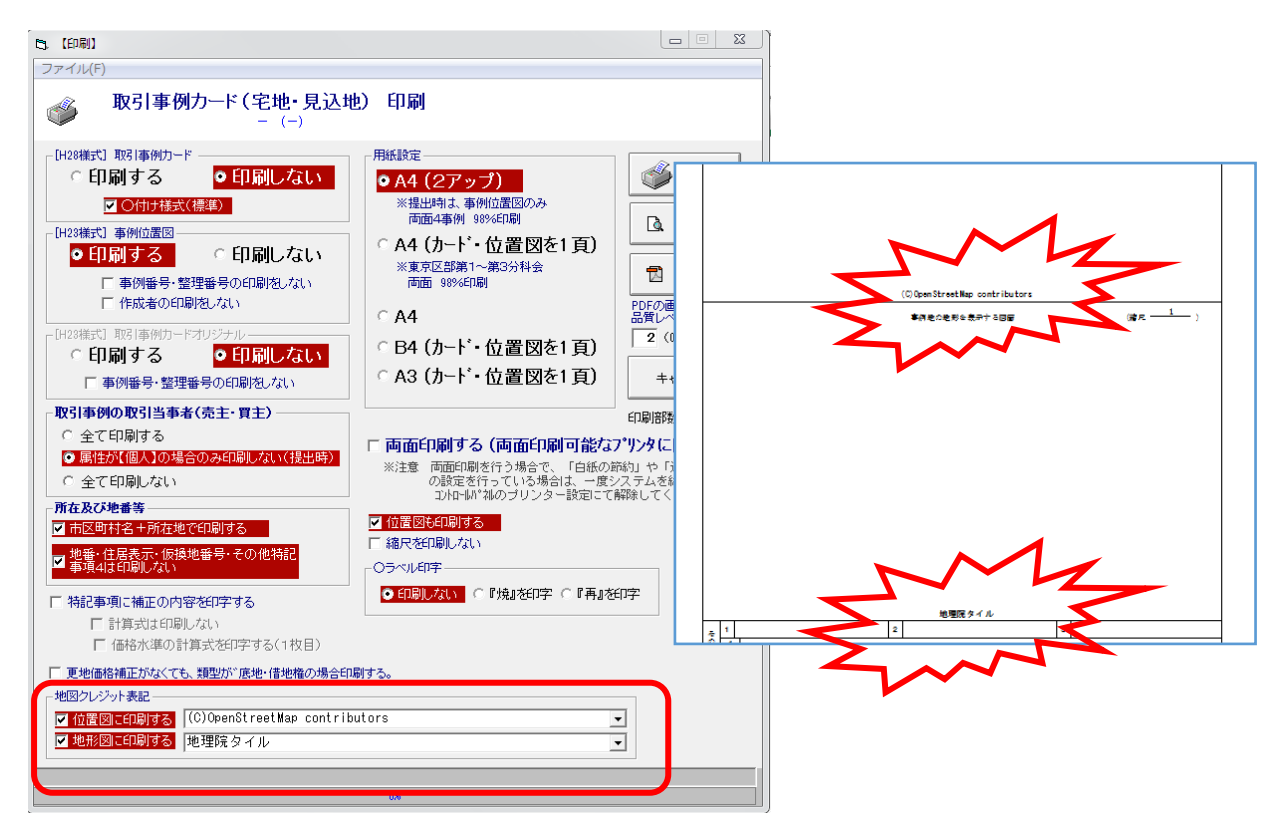